Liebe Schüler,

während in unserer Schule kein Unterricht stattfinden kann, werden wir euch einige Aufgaben über Lernsax zukommen lassen. Um diese erledigen zu können, braucht ihr euer Lernsax-Login und Passwort. Wer Probleme beim Einloggen hat (zum Beispiel wegen eines vergessenen Passworts), schreibt eine Mail an administrator@igm.lernsax.de.

Bitte schaut täglich nach, ob neue Aufgaben dazugekommen sind. Bei Fragen zu einzelnen Aufgaben könnt ihr den jeweiligen Fachlehrer per Mail kontaktieren.

Nachdem ihr euch eingeloggt habt, wählt ihr oben rechts Institution eure Klasse aus.

Schüler der Sekundarstufe 2 wählen ihren jeweiligen Kurs aus dem Menü *Meine Gruppen.* 

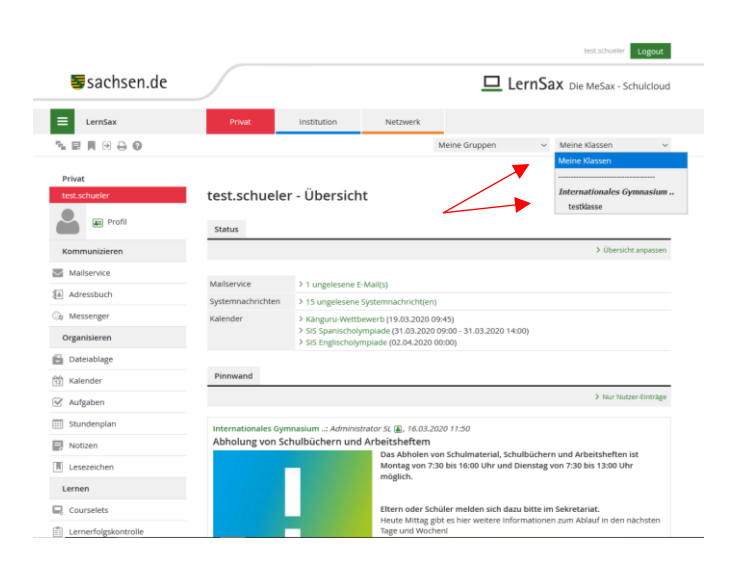

Auf der folgenden Seite wählt ihr die Funktion Lernplan.

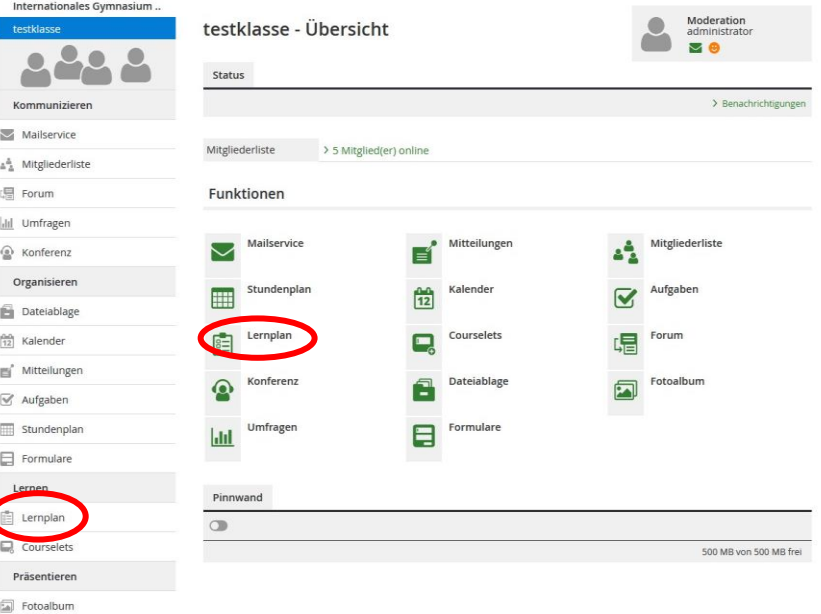

Die einzelnen Lernpläne nach Themen, also Fäch geordnet. Jedes Fach ist Thema, also müsst ihr z ein Thema auswählen.

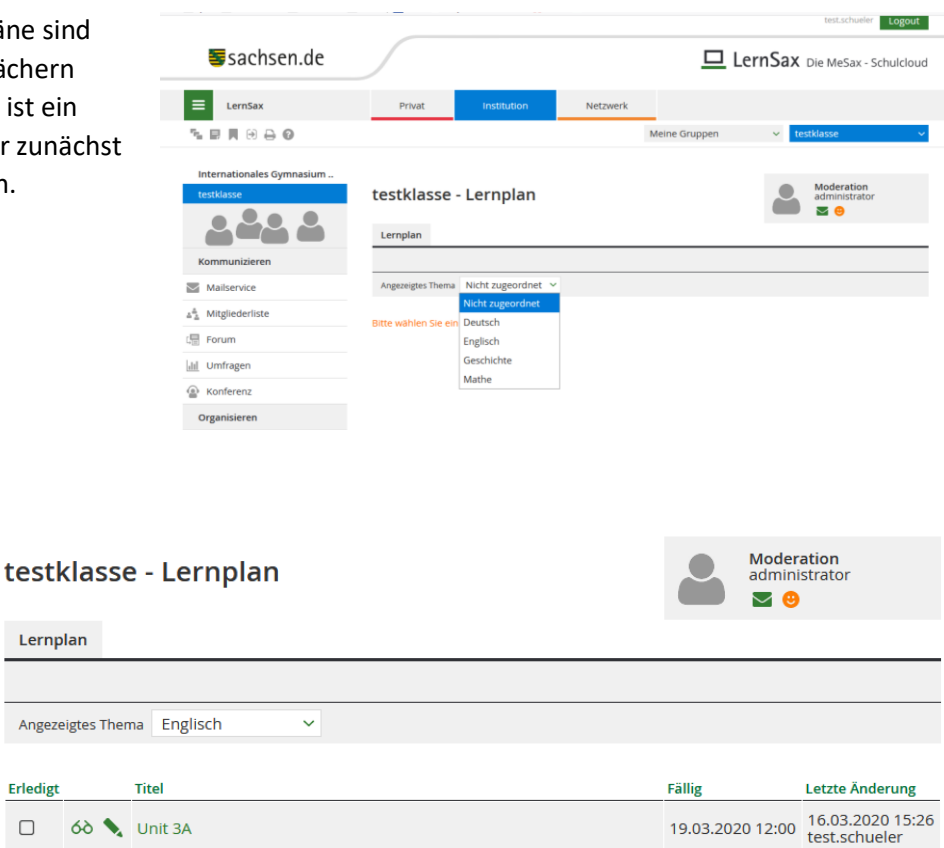

haben ein Datum, Erl bis wann ihr sie  $\Box$  $6\delta$   $\blacklozenge$  Unit 3A fertig haben sollt.  $\Box$ 60 \ Unit 3B

Anschließend könnt ihr alle Aufgaben, die ihr für ein Fach erledigen sollt, sehen. Manche

Klickt nun auf die Aufgabe, die ihr erledigen wollt. Lest zuerst die Aufgabenstellung (1).

Für manche Aufgaben könnt ihr Lösungen direkt im Feld Antwort eintragen (2), für andere müsst ihr vielleicht eine Datei herunterladen (3) und für wieder andere womöglich auch hochladen (4). Das kann zum Beispiel sein, wenn ihr einen Lückentext heruntergeladen habt und das Ergebnis nun wieder hochladen müsst. In einem solchen Fall müsst ihr die Datei erst speichern, dann bearbeiten, speichern und das Endergebnis hochladen.

Wenn ihr eine Aufgabe fertig habt, setzt ihr *markieren* (5). Dann kann euer Lehrer sehen, wer welche Aufgaben schon erledigt hat.

Zum Schluss noch *Speichern* (6) klicken – fertig.

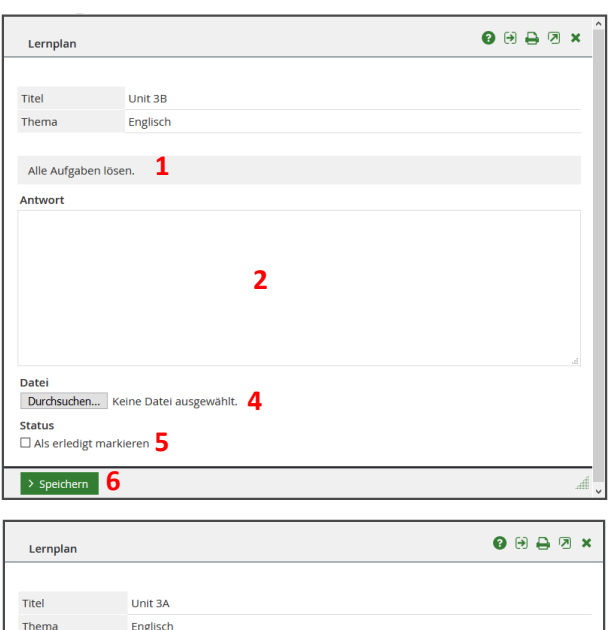

16.03.2020 15:26

test.schueler

**1**

Look at the picture.  $1\text{MG}_2$ 0200308\_161623.jpg  $\overline{3}$ <br>Then, read the text on page 7 and do tasks 1 and 2 on page 8.

19.03.2020 12:00

Status ■ Als erledigt markieren **5** 

Fällig

 $\rightarrow$  Speichern  $\rightarrow$  6